# **Evidência de Testes**

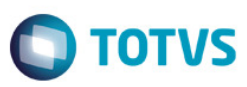

# **Evidência de Testes**

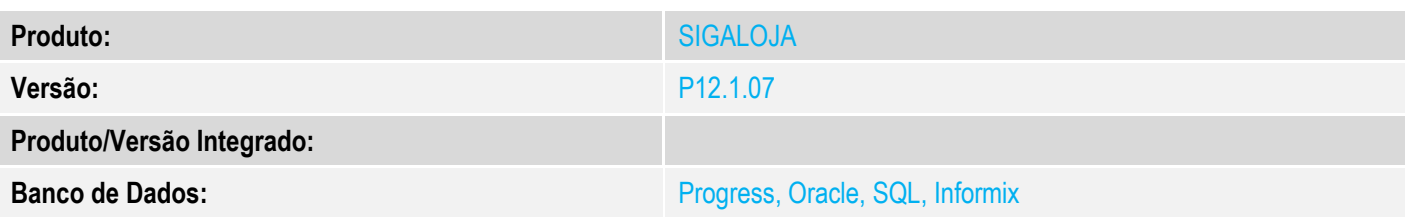

# **1. Evidência e sequência do passo a passo** *[obrigatório]*

### **Pré-requisito:**

Ambiente PAF-ECF.

## **INCLUSÃO**

1. Na Retaguarda, através da rotina Código de Barras, INCLUIR um registro.

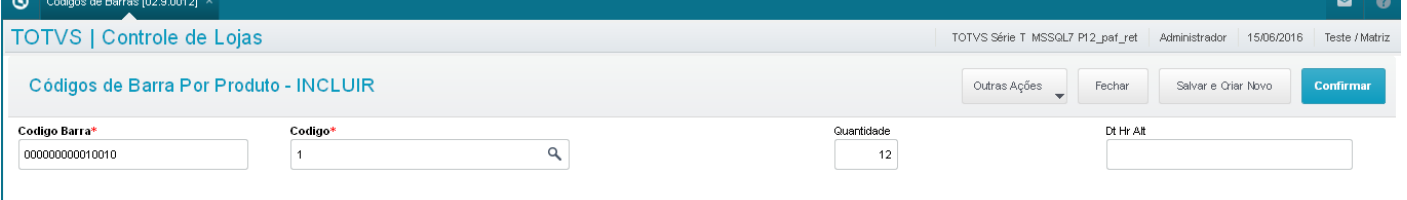

# 2. No ambiente do PDV (PAF-ECF), verificar que o registro foi devidamente incluído na tabela SLK.

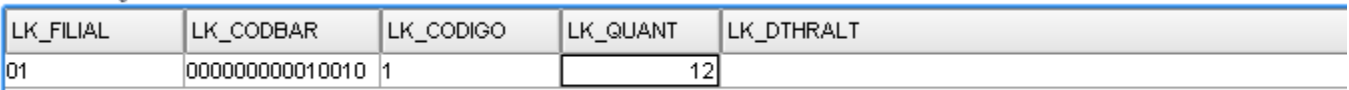

# **ALTERAÇÃO**

I

3. Na Retaguarda, através da rotina Código de Barras, ALTERAR um registro.

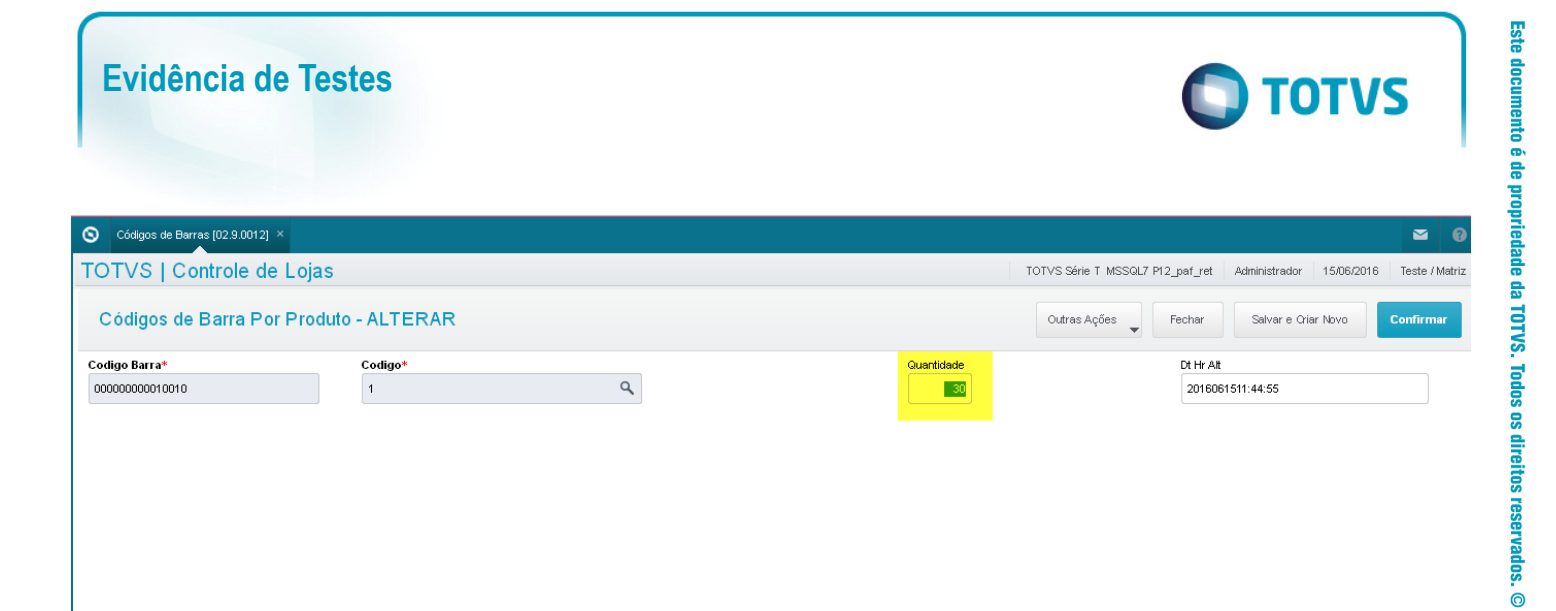

4. No ambiente do PDV (PAF-ECF), verificar que o registro foi devidamente alterado na tabela SLK.

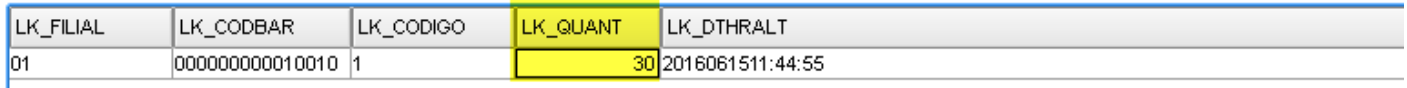

# **EXCLUSÃO**

5. Na Retaguarda, através da rotina Código de Barras, EXCLUIR um registro.

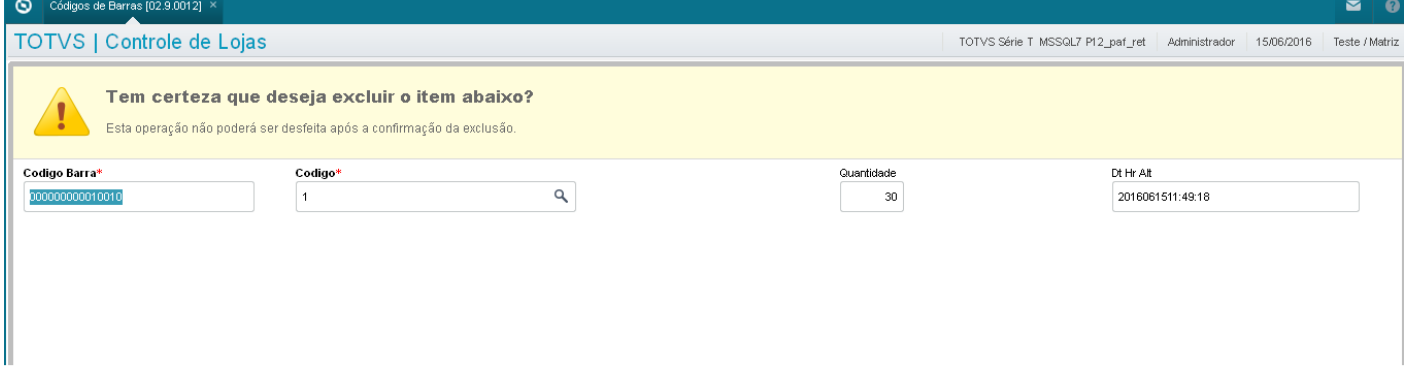

6. No ambiente do PDV (PAF-ECF), verificar que o registro foi devidamente excluído na tabela SLK.

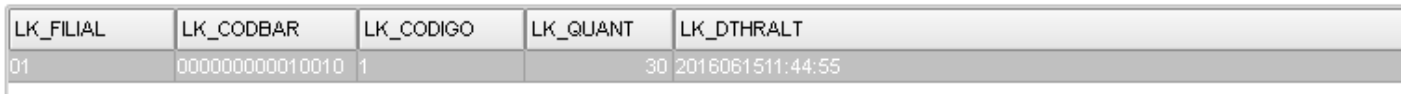

# **2. Outras Evidências**

Este documento é de propriedade da TOTVS. Todos os direitos reservados.

 $\overline{\bullet}$ 

# **Evidência de Testes**

# Este documento é de propriedade da TOTVS. Todos os direitos reservados. ©